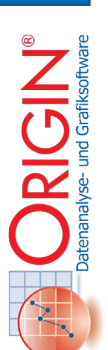

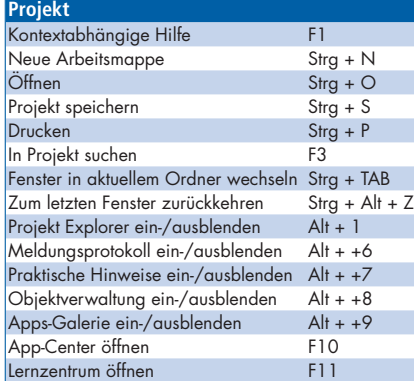

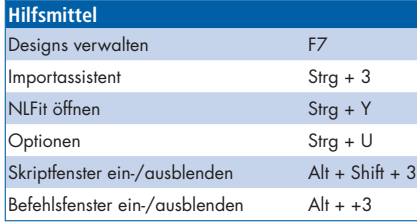

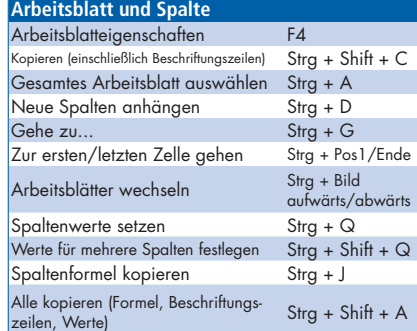

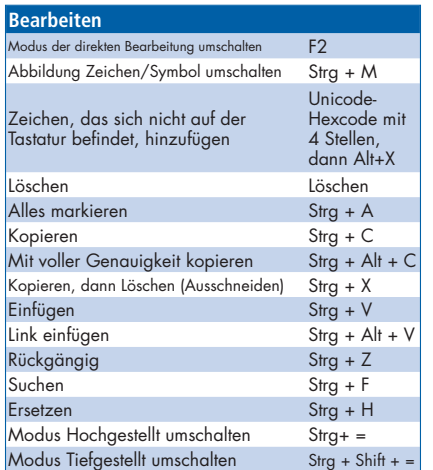

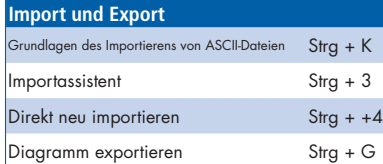

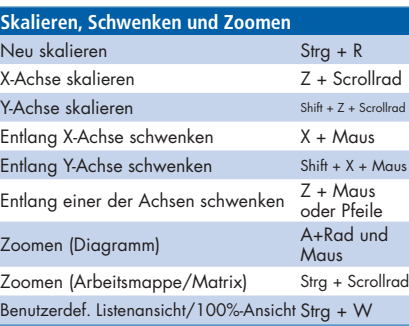

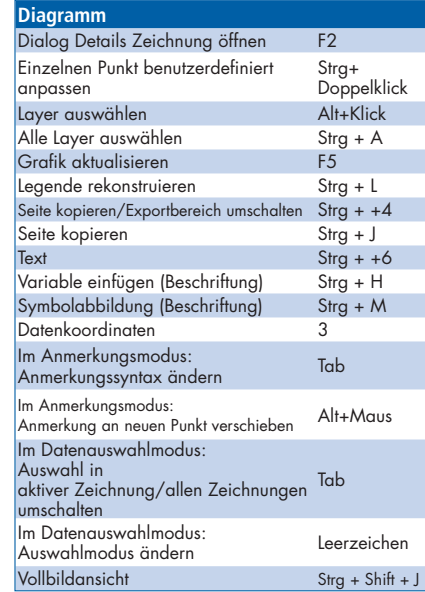

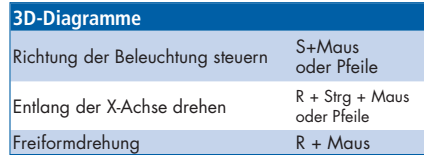

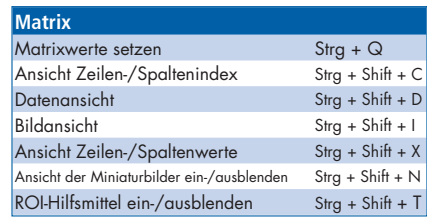

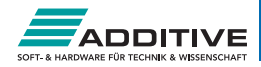

## Origin - Übersicht der Symbolleisten 25+ Jahre Hochleistungssoftware

für Wissenschaft und Ingenieurwesen

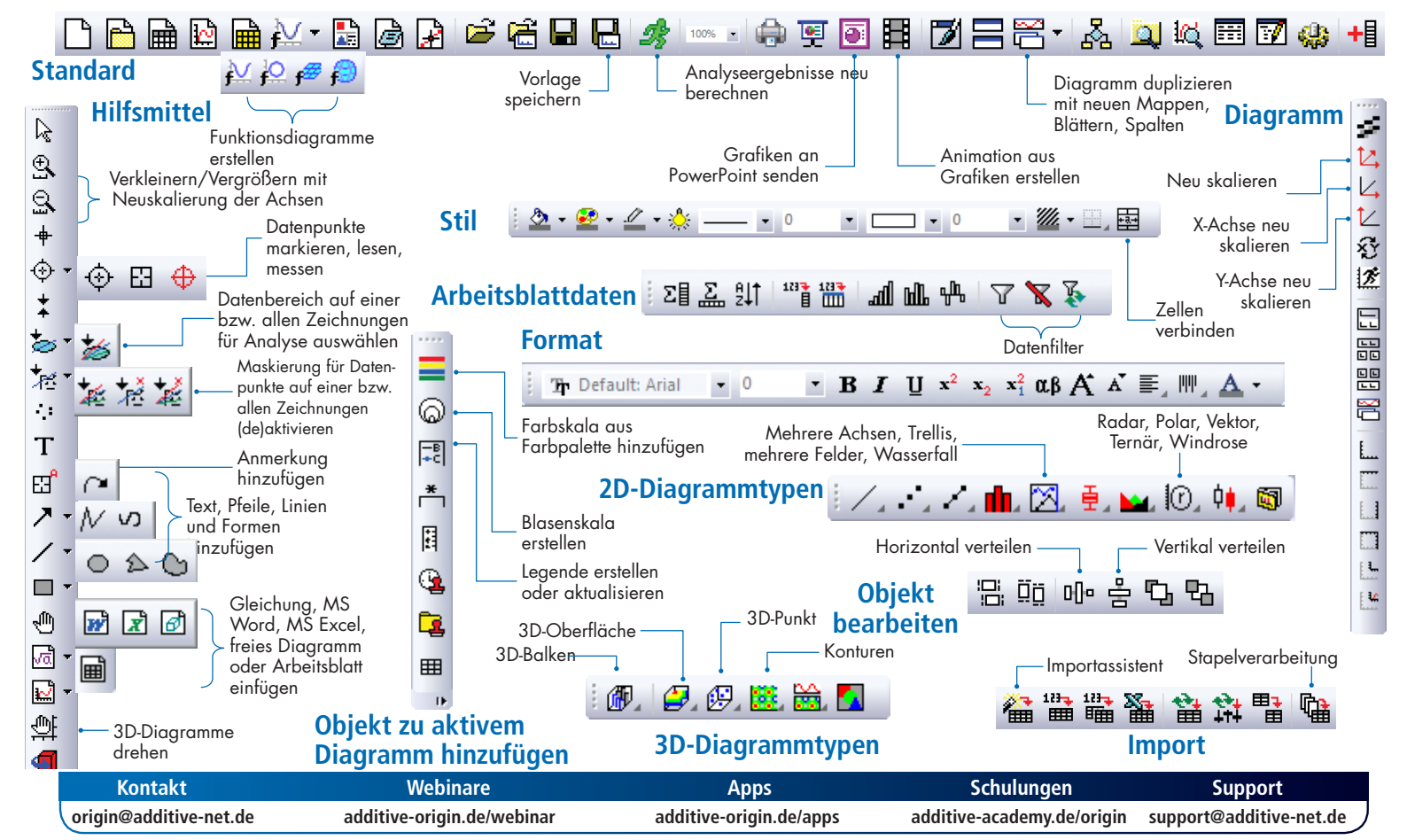